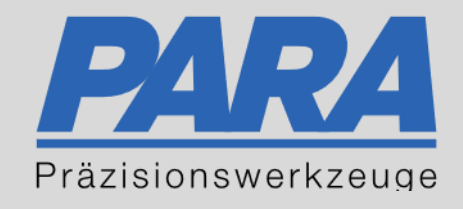

# Ihr PArtuer aus RAvensburg.

## für Präzisionswerkzeuge und C/MRO Versorgungskonzepte

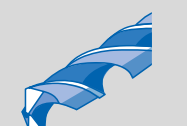

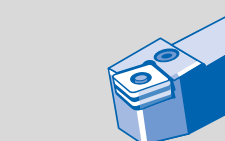

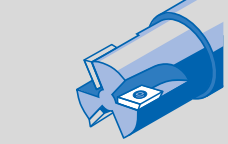

Mastertitelformat bearbeiten der den bearbeiten der der antikelt der antikelt der antikelt der antikelt der an

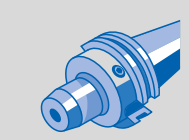

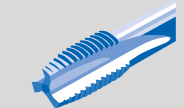

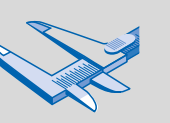

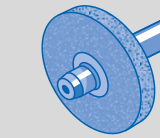

الإجالية

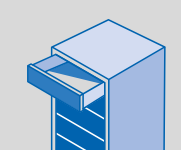

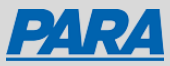

### Mein Profil:

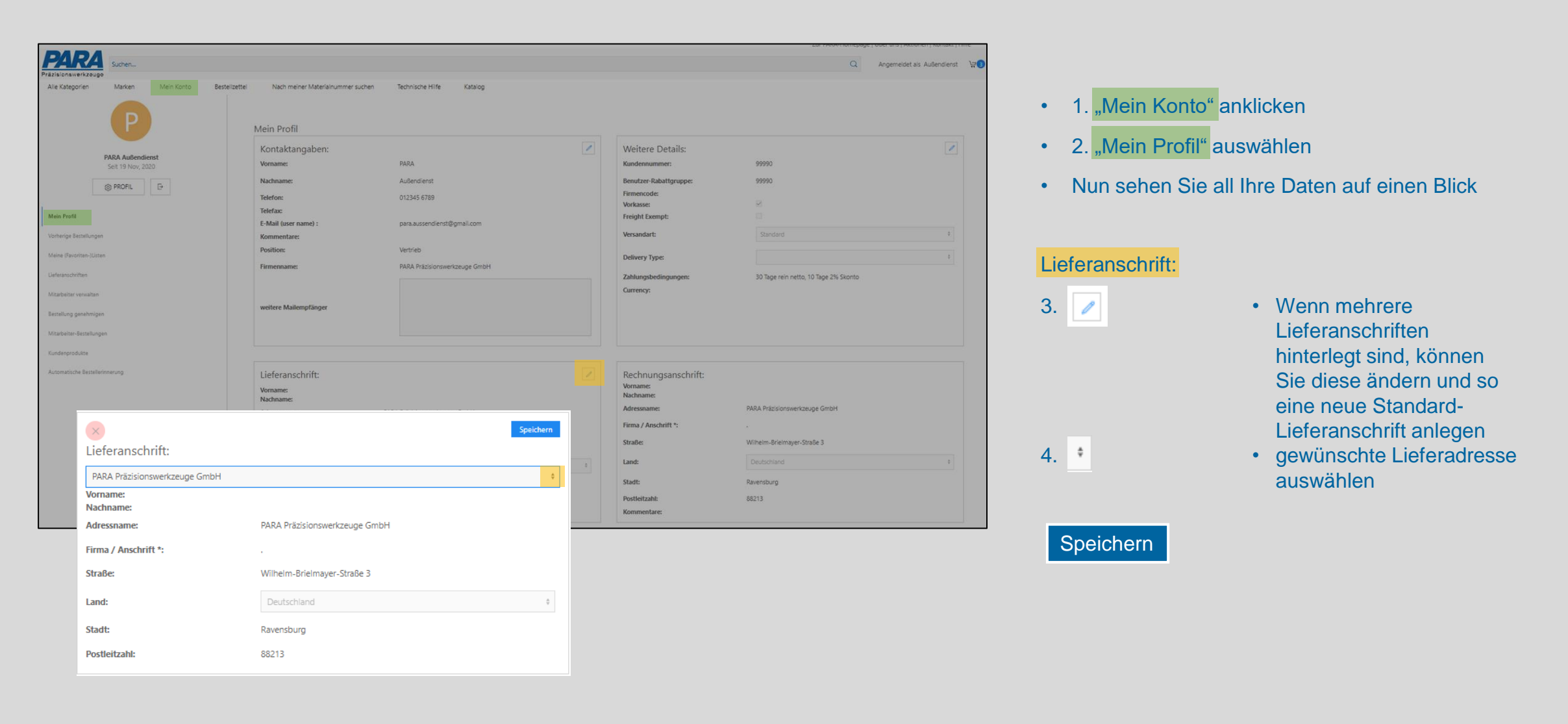

Ihr PArtuer aus RAveusburg.

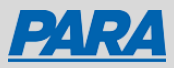

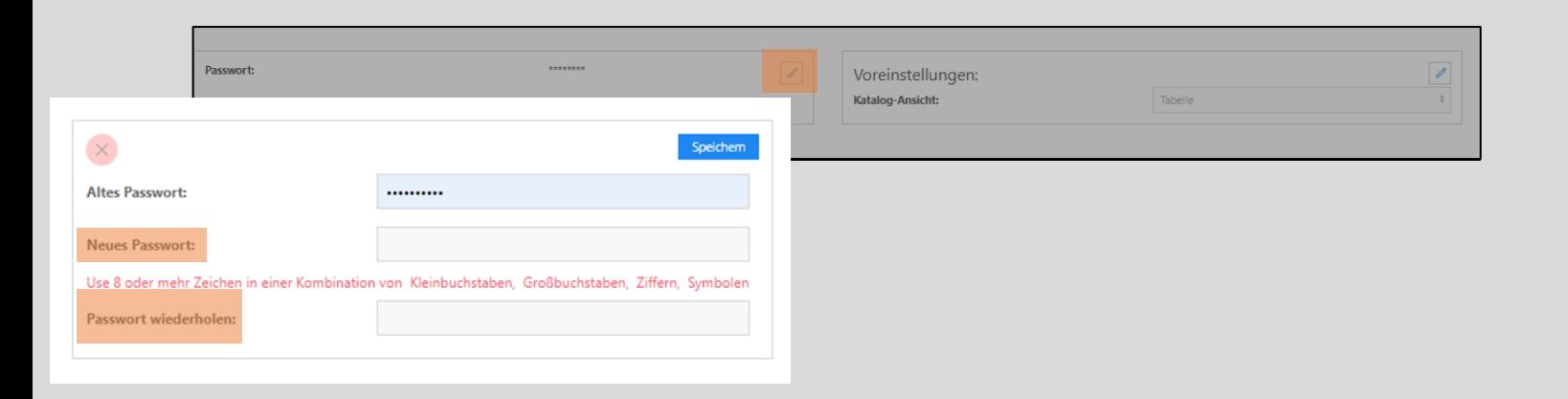

### Passwort:

- 5. 6. Neues Passwort, Passwort wiederholen
- Auswählen
- Neues Wunschpasswort eintragen

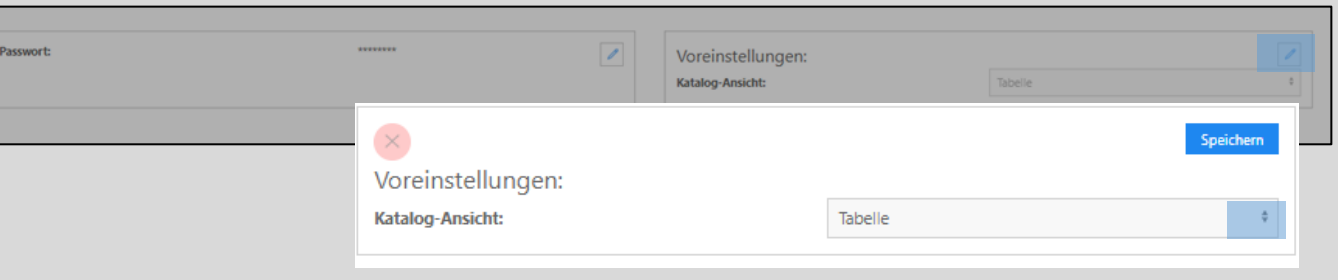

Speichern

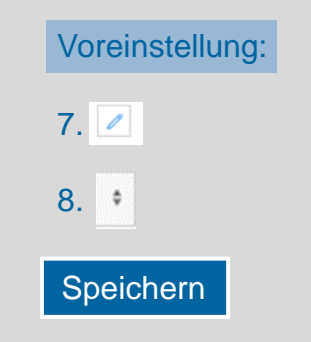

- Auswählen
- Nun können Sie bei Bedarf Ihre Ansicht von Tabelle auf Liste abändern

Ihr PArtuer aus RAveusburg.

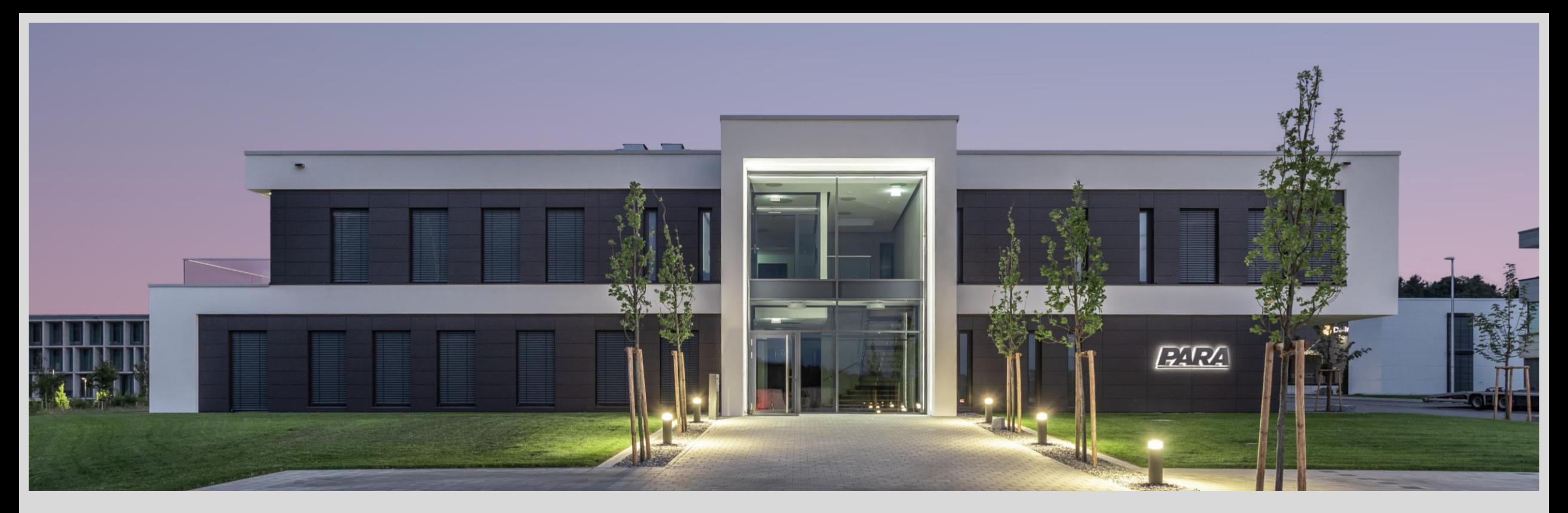

### Vielen Dank!

PARA Präzisionswerkzeuge GmbH Wilhelm-Brielmayer-Straße 3 88213 Ravensburg

**t** (0751) 769 23 – 0 **m** info@para-gmbh.de **i** www.para-gmbh.de **shop** ecommerce.para-gmbh.de in linkedin.com/company/para-gmbh

Ihr PArtuer aus RAveusburg.